## Муниципальное автономное общеобразовательное учреждение «Средняя общеобразовательная школа № 146 с углубленным изучением математики, физики, информатики» г.Перми

## Методические рекомендации по написанию и оформлению научно-практической работы

Утверждены на заседании методического объединения информатики МАОУ «СОШ № 146» г.Перми 11 апреля 2016 г.

#### 1. Общие положения

В соответствии с Федеральным законом от 29 декабря 2012 г. № 273-ФЗ «Об образовании в Российской Федерации», Приказом Министерства образования и науки Российской Федерации от 30 августа 2013 г. № 1015 «Об утверждении Порядка организации и осуществления образовательной деятельности по основным общеобразовательным программам – образовательным программам начального общего, основного общего и среднего общего образования» и Уставом школы в 7, 8 и 10 классах проводится промежуточная аттестация.

Решением школьного методического объединения информатики формой проведения промежуточной аттестации по информационным технологиям является научно-практическая работа.

Научно-практическая работа – это письменная работа научной направленности, выполняемая учеником самостоятельно под руководством научного руководителя.

Научно-практическая работа выполняется учащимся по материалам, собранным им лично и содержит совокупность результатов его научного поиска в рамках разрабатываемой темы.

Научно-практическая работа должна содержать теоретическую часть и может содержать практическую часть, основанную на собственных исследованиях.

Рекомендуемый объем научно-практической работы составляет 15-20 страниц, включая титульный лист и список использованной литературы.

В структуру оценки научно-практической работы входит оформленная научнопрактическая работа, презентация научно-практической работы и защита научнопрактической работы на научно-практической конференции.

Настоящие методические рекомендации формируют требования к структуре работы, написанию и оформлению работы, разъясняют основные понятия, используемые при написании научных работ.

### 2. Структура научно-практической работы

2.1. Титульный лист

Титульный лист является первой страницей работы, при этом номер на титульном листе не ставится.

Титульный лист содержит информацию об образовательной организации (учредитель, полное наименование), об авторе работы, о его научном руководителе, о месте и времени создания работы. Пример см. в Приложении 1.

#### 2.2. Оглавление или содержание

Оглавление начинается со второй страницы работы.

В оглавление входят названия и номера начальных страниц всех структурных частей работы (за исключением титульного листа). Сокращение «стр.» над номерами страниц не используется.

Само оглавление в оглавлении не указывается. В Приложении 2 приведен образец оформления оглавления.

#### 2.3. Введение

Введение отражает логику проведенного исследования и позволяет оценить степень проработанности темы. Введение является самостоятельной частью работы, которая ни в содержании, ни в тексте не обозначается цифрами.

Во введении необходимо отразить следующее (предпочтительно сохранение данного порядка):

- а) обоснование выбора темы, ее актуальность;
- б) характеристику степени разработанности темы в отечественной и мировой науке;
- в) формулировку проблемы исследования;
- г) основную цель и задачи работы;
- д) объект и предмет исследования;
- е) научную новизну при её наличии (не является обязательным требованием к школьной работе);
- ж) методы исследования;
- з) характеристику практической значимости исследования;
- и) структуру работы.

Проблема исследования - это область неизвестного, но востребованного в научном знании. Грамотно сформулированная проблема – это указание на противоречие, образовавшееся (выявленное) в изучаемой области, на знание, которого еще нет, но которое обязательно необходимо получить, чтобы разрешить обозначенное противоречие.

Цель работы определяет, для чего проводится исследование, что планируется получить в результате. Достижение цели научно-практической работы ориентирует учащихся на решение выдвинутой проблемы в двух основных направлениях теоретическом и прикладном.

Задачи работы представляют собой достижения цели работы. Это этапы, на каждом из которых производится та или иная исследовательская операция (изучение литературы, сбор эмпирических данных, их анализ, построение классификаций, разработка методик и их реализация и т.д.).

Объект исследования - это то, на что направлен процесс познания.

Предмет исследования - это наиболее значимые с теоретической или практической точки зрения свойства, стороны, проявления, особенности объекта, которые подлежат непосредственному изучению. Это угол зрения на объект, аспект его рассмотрения, дающий представление о том, что конкретно будет изучаться в объекте, как он будет рассматриваться, какие новые отношения, свойства, функции будут выявляться.

Представление использованных методов исследования позволяет оценить полноту охвата полученных учащимся умений и навыков при выполнении работы. Характеристика практической значимости позволяет оценить способность учащегося применять полученные навыки и умения к анализу конкретного объекта исследования.

Характеристика структуры работы представляет собой краткое содержание глав и параграфов основной части, объем работы в страницах без приложений, количество используемых в работе источников литературы.

#### 2.4. Основная часть

В основной части должно быть полно и систематизировано изложено состояние вопроса, которому посвящена данная работа. Предметом анализа должны быть новые идеи, проблемы, возможные подходы к их решению, результаты предыдущих исследований по вопросу, которому посвящена данная работа (при необходимости), а также возможные пути решения поставленных целей и задач.

Завершить основную часть желательно обоснованием выбранного направления в рамках научно-практической работы. Основная часть состоит из глав или параграфов, каждая из глав делится на параграфы в зависимости от темы исследования и его целей. При делении работы на главы, в каждой главе должно быть не менее двух параграфов. Объем каждого параграфа должен составлять не менее четырёх-шести страниц.

Основная часть работы состоит из теоретической и практической (аналитической) составляющей. Также работа может иметь и проектную составляющую, в таком случае она оформляется как отдельный структурный элемент (глава, параграф).

**Теоретическая часть** составляет около 1/2 от общего объема работы. В теоретической части отражается умение ученика систематизировать существующие разработки и теории по данной проблеме, критически их рассматривать, выделять существенное, оценивать опыт других исследователей, определять главное в изученности темы с позиций современных подходов, аргументировать собственное мнение.

Обзор работ предшественников следует делать только по вопросам выбранной темы, а не по всей проблеме в целом. В обзоре литературы не нужно излагать все, что стало известно учащемуся из прочитанного и имеет лишь косвенное отношение к его работе. Но ценные публикации, имеющие непосредственное отношение к теме научнопрактической работы, должны быть названы и оценены. При изложении спорных вопросов необходимо приводить мнения различных авторов. Если в работе критически рассматривается точка зрения какого-либо автора, при изложении его мысли следует приводить цитаты: только при этом условии критика может быть объективной. Обязательным при наличии различных подходов к решению изучаемой проблемы является сравнение рекомендаций, содержащихся в действующих инструктивных материалах и работах различных авторов. Только после проведения сравнения следует обосновывать свое мнение по спорному вопросу или соглашаться с одной из уже имеющихся точек зрения, однако в любом случае нужно выдвигать соответствующие аргументы.

Теоретическая часть является обоснованием будущих разработок, так как позволяет выбрать методологию и методику всестороннего анализа проблемы.

**Практическая (аналитическая) часть** работы должна содержать общее описание объекта исследования, анализ изучаемой проблемы, а также фактические данные, обработанные с помощью современных методик и представленные в виде аналитических выкладок. Кроме того, должны быть приведены расчеты отдельных показателей, используемых в качестве характеристик объекта. В практической части проводится обоснование последующих разработок. От полноты этой части зависит глубина и обоснованность предлагаемых мероприятий.

В работе каждая глава или параграф должны заканчиваться выводами. Выводы – новые суждения, а точнее умозаключения, сделанные на основе анализа теоретического и/или эмпирического (практического) материала. Количество выводов может быть разным, однако должно составлять не менее 3–5. При большем их количестве желательно вводить в перечень выводов дополнительное структурирование, т.е. разбивать их на группы по некоторому логическому основанию. Выводы должны содержать оценку соответствия результатов поставленным целям, задачам и проблеме исследования. Выводы должны подтверждать элементы практической значимости и научной новизны при её наличии.

#### 2.5. Заключение

#### В Заключении научно-практической работы отражаются следующие аспекты:

- а) актуальность изучения проблемы в целом или ее отдельных аспектов;
- б) перспективность использованного подхода;
- в) научная новизна работы;
- г) целесообразность применения тех или иных методов и методик;
- д) сжатая формулировка основных выводов, полученных в результате проведения исследования.

#### 2.6. Список литературы

После заключения располагается список литературы. На каждый источник из Списка литературы обязательно должна быть ссылка в тексте. Количество использованных источников свидетельствует о глубине проработанности поставленной проблемы. Список литературы должен состоять не менее чем из 5-7 наименований источников, научных статей. В научной работе приветствуется использование иностранных источников, если тема недостаточно проработана в русскоязычной литературе. Общим критерием для выбора источников является возможность установления авторства. То есть, в случае, если это статья в научном журнале конкретного автора-учёного, работающего по данной теме, то данный источник более ценен, чем источник неизвестного автора.

Допускается использование уникальных источников информации без возможности установления авторства, если они носят признаки коллективной деятельности: материалы круглых столов, отчёты ведомств, аналитических организаций, исторические документы.

Список литературы, а также ссылки на источники в тексте работы должны быть оформлены в соответствии с ГОСТ Р.7.0.5-2008 Библиографическая ссылка.

**Библиографическая ссылка** – это соответственное описание источника цитат, ее назначение – указать на источник используемого материала.

**В основной работе** при цитировании текста цитата приводится в кавычках, а после нее в квадратных скобках указывается ссылка на литературный источник по списку использованной литературы и номер страницы, на которой в этом источнике помещен цитируемый текст. Например: [15, С. 237–239].

Если используется ссылка на источник, но цитата из него не приводится, то достаточно в круглых скобках указать фамилию автора и год в соответствии со списком использованной литературы без приведения номеров страниц. Подобный порядок оформления ссылок на литературные источники позволяет избежать повторения названий источников при многократном их использовании в тексте. Например: (Гребнев, 1999), (Fogel, 1992a, 1993a).

При оформлении ссылок на положения нормативных правовых актов в квадратных скобках вместо номера страницы указывается номер соответствующей статьи (пункта) документа с обозначением символа «ст.» («п.»).

Если текст цитируется не по первоисточнику, а по другому изданию, то сноску или ссылку следует начинать словами «Цит. по:» или «Цит. по кн.:». «Цит. по ст.:». Далее идет обычное описание источника. Внутри текста работы не допускается использование фамилий без инициалов. Инициалы всегда (кроме списка использованной литературы) должны стоять перед фамилией через пробел. (Например, И. И. Иванов).

**В списке литературы** ссылки на литературные источники также в соответствии с ГОСТ Р.7.0.5-2008. Существует две возможности:

- а) указывать источники по мере появления на них ссылки в тексте основной работы от начала к концу;
- б) указывать источники по алфавиту фамилий авторов, или, если автор не указан, названий статей.

Примеры оформления ссылок в списке литературы:

- 1. Гражданский кодекс Российской Федерации. Часть четвертая от 18 дек. 2006 г. № 230-ФЗ : принят Гос. Думой Федер. Собр. Рос. Федерации 24 нояб. 2006 г. : одобр. Советом Федерации Федер. Собр. Рос. Федерации 8 дек. 2006 г. : ввод. Федер. законом Рос. Федерации от 18 дек. 2006 г. № 231-ФЗ // Парламент, газ. — 2006. — 21 дек.; Рос. газ. — 2006. — 22 дек.; Собр. законодательства Рос. Федерации. — 2006. — № 52, ч. 1, ст. 5496. — С. 14803-14949.
- 2. Программа расчета «Equilibrium» для подготовки и анализа водных растворов / Г. Д. Бончев [и др.]. Дубна, 2003. 5 с. (Сообщения Объединенного института ядерных исследований; Р12-2003-75).
- 3. Труды Института геологии / Рос. акад. наук, Урал, отд-ние, Коми науч. центр, Ин-т геологии. Вып. 113 : Петрология и минералогия Севера Урала и Тиммана. 2003. 194 с.
- 4. Члиянц Г. Создание телевидения // QRZ.RU : сервер радиолюбителей России. 2004. URL: http://www.qrz.ru/articles/article260.html (дата обращения: 21.02.2006).
- 5. Шапкин А. С. Экономические и финансовые риски: оценка, управление, портфель инвестиций. Изд. 3-е. М., 2004. 536 с.

Подробные правила оформления ссылок необходимо прочесть в ГОСТ.

#### 2.7. Приложения

Приложения располагают после списка литературы. Их цель – избежать излишней нагрузки текста различными аналитическими, расчетными, статистическими материалами, которые не содержат основную информацию. Каждое приложение начинается с новой страницы и имеет заголовок.

Каждое приложение должно начинаться с новой страницы с указанием в правом верхнем углу слова «Приложение». Номер приложения обозначают арабскими цифрами. Приложение должно иметь заголовок, который записывают симметрично относительно текста, с прописной буквы и отдельной строкой.

Приложения должны иметь общую с основным текстом работы сквозную нумерацию страниц. Располагать приложения следует в порядке появления ссылок на них в тексте.

Если в одно приложение входит несколько логически связанных структурных элементов, например, ряд таблиц или рисунков, то в пределах данного (т.е. одного) приложения они должны быть пронумерованы (например, «Таблица 1», «Таблица 2» или «Рис. 1», «Рис. 2»). При этом каждая таблица должна иметь свой заголовок, а рисунок – свое наименование. Общий заголовок приложения в данном случае может отсутствовать. При оформлении материалов приложений допускается использовать шрифты разной гарнитуры и размера.

### 3. Общие требования к оформлению научных работ

#### 3.1. Стиль написания научных работ

Научная работа должна быть выдержана в научном стиле, который обладает некоторыми характерными особенностями.

Прежде всего, научному стилю характерно использование конструкций, исключающих употребление местоимений первого лица единственного и множественного числа, местоимений второго лица единственного числа.

В данном случае предполагается использовать:

а) неопределенно-личные предложения (например: «Сначала производят отбор факторов для анализа, а затем устанавливают их влияние на показатель»);

- б) формы изложения от третьего лица (например: «Автор полагает...»);
- в) предложения  $\rm{co}$ страдательным залогом (например: «Разработан комплексный полход к исследованию...»).

В научном тексте нельзя использовать разговорно-просторечную лексику. применять терминологические названия. Если есть Необходимо сомнения  $\overline{B}$ стилистической окраске слова, лучше обратиться к словарю.

Важнейшим средством выражения смысловой законченности, целостности и связности научного текста является использование специальных слов и словосочетаний. Подобные слова позволяют отразить следующее:

- а) последовательность изложения мыслей (вначале, прежде всего, затем, вопервых, во-вторых, значит, итак);
- б) переход от одной мысли к другой (прежде чем перейти к, обратимся к, рассмотрим, остановимся на, рассмотрев, перейдем к, необходимо остановиться на, необходимо рассмотреть);
- в) противоречивые отношения (однако, между тем, в то время как, тем не  $m$ ehee $)$ :
- г) причинно-следственные отношения (следовательно, поэтому, благодаря этому, сообразно с этим, вследствие этого, отсюда следует, что);
- д) различную степень уверенности и источник сообщения (конечно, разумеется, действительно, видимо, надо полагать, возможно, вероятно, по сообщению, по сведениям, по мнению, по данным);
- е) итог, вывод (итак; таким образом; значит; в заключение отметим; все сказанное позволяет сделать вывод; подведя итог, следует сказать; резюмируя сказанное, отметим).

Для выражения логической последовательности используют сложные союзы: благодаря тому что, между тем как, так как, вместо того чтобы, ввиду того что, оттого что, вследствие того что, после того как, в то время как и др.

Особенно употребительны производные предлоги в течение, в соответствии с, в результате, в отличие от, наряду с, в связи с, вследствие и т.п. В качестве средств связи могут использоваться местоимения, прилагательные и причастия (данные, этот, такой, названные, указанные, перечисленные выше).

В научной речи очень распространены указательные местоимения «этот», «тот», «такой». Местоимения «что-то», «кое-что», «что-нибудь» в тексте научной работы обычно не используются.

Для выражения логических связей между частями научного текста используются следующие устойчивые сочетания: приведем результаты; как показал анализ; на основании полученных данных.

Для образования превосходной степени прилагательных чаще всего используются слова наиболее, наименее.

Не употребляется сравнительная степень прилагательного с приставкой по-(например. повыше, побыстрее).

Особенностью научного стиля является констатация признаков, присущих определяемому слову. Так, прилагательное следующие, синонимичное местоимению такие, подчеркивает последовательность перечисления особенностей и признаков (например, Рассмотрим следующие факторы, влияющие на формирование рынка труда).

Сокращение слов в тексте не допускается (за исключением общепринятых). Нельзя употреблять в тексте знаки ( $=$ ,  $N_2$ ,  $\%$ ) без цифр, а также использовать в тексте математический знак минус (-) перед отрицательными значениями величин: в этом случае следует писать слово «минус».

В тексте используются только арабские цифры, но при нумерации кварталов, полугодий допускается использование римских цифр. При записи десятичных дробей целая часть числа от дробной должна отделяться запятой (например: 15.6 тыс. руб., 18.5  $\mathrm{M}^2$ ).

Изложение материала в работе должно быть последовательным и логичным. Все главы должны быть связаны между собой. Особое внимание следует обращать на логические переходы от одной главы к другой, от параграфа к параграфу, а внутри параграфа – от вопроса к вопросу.

#### 3.2. Технические требования

Работа должна быть напечатана на одной стороне листа белой бумаги формата А4. Цвет шрифта должен быть черным.

Поля оставляются по всем четырем сторонам печатного листа: левое поле – 30 мм, правое – не менее 10 мм, верхнее и нижнее – не менее 20 мм, примерное количество знаков на странице – 2000.

Шрифт Times New Roman размером 14, межстрочный интервал 1,5.

Абзацный отступ равен 1,25 см.

Основной текст работы должен быть выровнен по ширине.

Нумерация страниц производится сквозным способом по всему тексту работы, начиная с титульного листа, но цифры печатаются только со второго листа (в центре или справа нижней части листа, без точки).

Работа начинается с титульного листа, на котором указываются: сведения об учебном учреждении, где выполнена работа, название темы, вид выполненной работы, фамилия, инициалы, класс учащегося, а также фамилия, инициалы, ученая степень и звание научного руководителя, город и год выполнения работы.

На второй странице работы размещается оглавление, в которое входят названия и номера начальных страниц всех структурных частей работы (за исключением титульного листа и оглавления). Сокращение «стр.» над номерами страниц не используется.

Для акцентирования внимания на определенных терминах, формулах разрешается использование в работах выделения **жирным шрифтом**, *курсивом*. Не допускаются использование подчеркивания, а также одновременное использование выделения *курсивом и жирным шрифтом*.

Заголовки структурных элементов работы («Оглавление», «Введение», «Заключение», «Список литературы») следует располагать в середине строки без абзацного отступа, без точки в конце и печатать строчными буквами (кроме первой прописной), без подчеркивания.

Главы и параграфы работы должны иметь заголовки, которые не должны совпадать ни друг с другом, ни с темой. Заголовки должны быть содержательными, отражать идеи, раскрываемые в них. Их назначение – направлять внимание на конкретную идею, конкретный материал.

Заголовки глав следует располагать в середине строки без абзацного отступа и без точки в конце и печатать строчными буквами (кроме первой прописной), не подчеркивая.

Заголовки параграфов следует печатать с абзацного отступа, с прописной буквы без точки в конце, не подчеркивая. Если заголовок состоит из двух предложений, их разделяют точкой.

Главы рекомендуется начинать с нового листа. Между строчками заголовка следует делать один интервал, перед текстом – три интервала. Расстояние между заголовками главы и параграфа – два интервала.

Главы и параграфы работы следует нумеровать арабскими цифрами. Главы должны иметь порядковую нумерацию в пределах всего текста (за исключением приложений). Номер параграфа включает номер главы и порядковый номер параграфа, разделенные точкой (например, 1.1., 1.2., 1.3. и т.д.). После номера главы, параграфа, пункта и подпункта в тексте точку не ставят. Заголовки третьего уровня в работе не используются.

Работа должна быть предоставлена в электронном виде. В случае требования предоставления работы в печатном виде, она должна быть скреплена с левого края степлером.

#### 3.3. Оформление структурных элементов работы

#### 3.3.1. Оформление таблиц

Цифровой материал, как правило, оформляют в виде таблиц, что обеспечивает лучшую наглядность и удобство сравнения показателей. Таблицу в зависимости от ее размера обычно помещают под текстом, в котором впервые дана на нее ссылка. Если объем таблицы превышает количество оставшегося места в конце страницы, то ее размещают на следующей странице, а свободное место заполняется текстом, следующим за таблицей.

Каждая таблица должна иметь заголовок, точно и кратко отражающий ее содержание. Заголовок таблицы следует помещать над таблицей по центру и печатать строчными буквами (кроме первой прописной). Переносы слов в заголовках таблиц не допускаются. В конце заголовка таблицы точка не ставится.

Если таблица заимствована из книги или статьи другого автора, на нее должна быть оформлена ссылка. В правом верхнем углу над заголовком таблицы помещают надпись «Таблица» (с заглавной буквы) с указанием номера таблицы. Расстояние между словом «Таблица» и предшествующим абзацем должно составлять два полуторных междустрочных интервала, расстояние между словом «Таблица» и заголовком, а также между заголовком и самой таблицей должно составлять один полуторный интервал (см. Таблицу 1).

Таблица 1

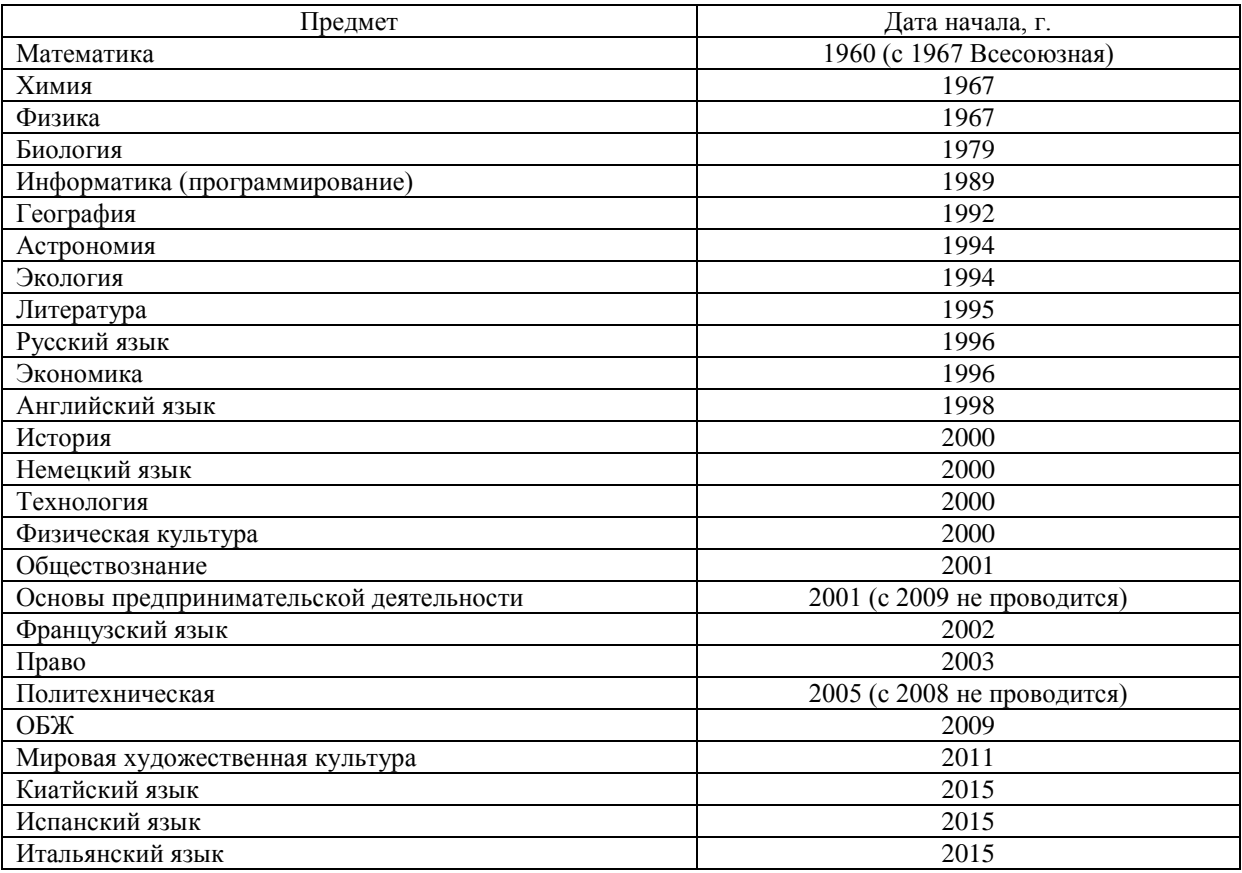

Даты начала олимпиады по отдельным предметам

Таблицы должны иметь сквозную нумерацию по всему тексту работы. После номера таблицы точку не ставят. Знак «№» перед номером таблицы не используется.

В таблицах допускается применять меньший размер шрифта, чем в основном тексте, и одинарный междустрочный интервал. Не допускается выделение курсивом или полужирным шрифтом заголовков граф и строк таблиц, а также самих табличных данных. Заголовки граф и строк таблицы должны начинаться с прописной буквы, а подзаголовки граф – со строчной буквы, если они составляют одно предложение с заголовком. Подзаголовки, имеющие самостоятельное значение, начинаются с прописной буквы. В конце заголовков и подзаголовков граф и строк точки не ставят.

К цифровым табличным данным должны быть указаны единицы измерения. Если данные таблицы имеют разные единицы измерения, то они указываются в соответствующих заголовках (подзаголовках) граф или строк таблицы. Если все табличные данные имеют одну и ту же единицу измерения, то данную единицу приводят над таблицей справа, используя предлог «в» (например, в тыс. руб., в га, в м<sup>2</sup>, в процентах и т.п.).

Цифровые значения в графах таблиц проставляют так, чтобы разряды чисел по всей графе были расположены один под другим. В одной графе следует соблюдать одинаковое количество десятичных знаков для всех значений величин.

При отсутствии отдельных данных в таблице следует ставить прочерк. Если данные графы (строки) таблицы не требуют заполнения, то следует ставить знак «х». Для облегчения пользования таблицей допускается проводить горизонтальные линии, разграничивающие строки таблицы.

Ширина таблицы должна соответствовать ширине основного текста. При превышении ширины таблицу следует размещать в альбомном формате по тексту или в приложении. Не допускается при переносе отделять заголовок таблицы от самой таблицы, оставлять на странице только «шапку» таблицы без записи хотя бы одной строки табличных данных. Итоговая строка также не должна быть отделена от таблицы. Печать основного текста после завершения таблицы начинается через два полуторных междустрочных интервала.

#### 3.3.2. Оформление иллюстраций

В качестве иллюстраций в работах могут быть представлены чертежи, схемы, диаграммы, рисунки и т.п. Все иллюстрации обозначают в тексте словом «рисунок». Иллюстрации могут быть выполнены на компьютере как в черно-белом, так и в цветном варианте.

Рисунки в зависимости от их размера располагают в тексте непосредственно после того абзаца, в котором данный рисунок был впервые упомянут, или на следующей странице, а при необходимости – в приложении.

Рисунок должен располагаться в центре. Все рисунки должны иметь наименование, которое помещают под иллюстрацией. Перед наименованием вводят слово «Рис.» (с заглавной буквы), затем пробел, после чего указывают номер рисунка. Слово «Рис.» начинают печатать с абзацного отступа.

Рисунки должны иметь сквозную нумерацию по всему тексту. После номера рисунка также должна ставиться точка, затем пробел и наименование рисунка, которое печатают строчными буквами (кроме первой прописной).

Точку в конце наименования рисунка не ставят. Следует отметить, что нумерация рисунков проводится отдельно от нумерации таблиц. Если иллюстрация заимствована из книги или статьи, на нее в конце наименования рисунка должна быть оформлена ссылка (пример в рисунке 1)

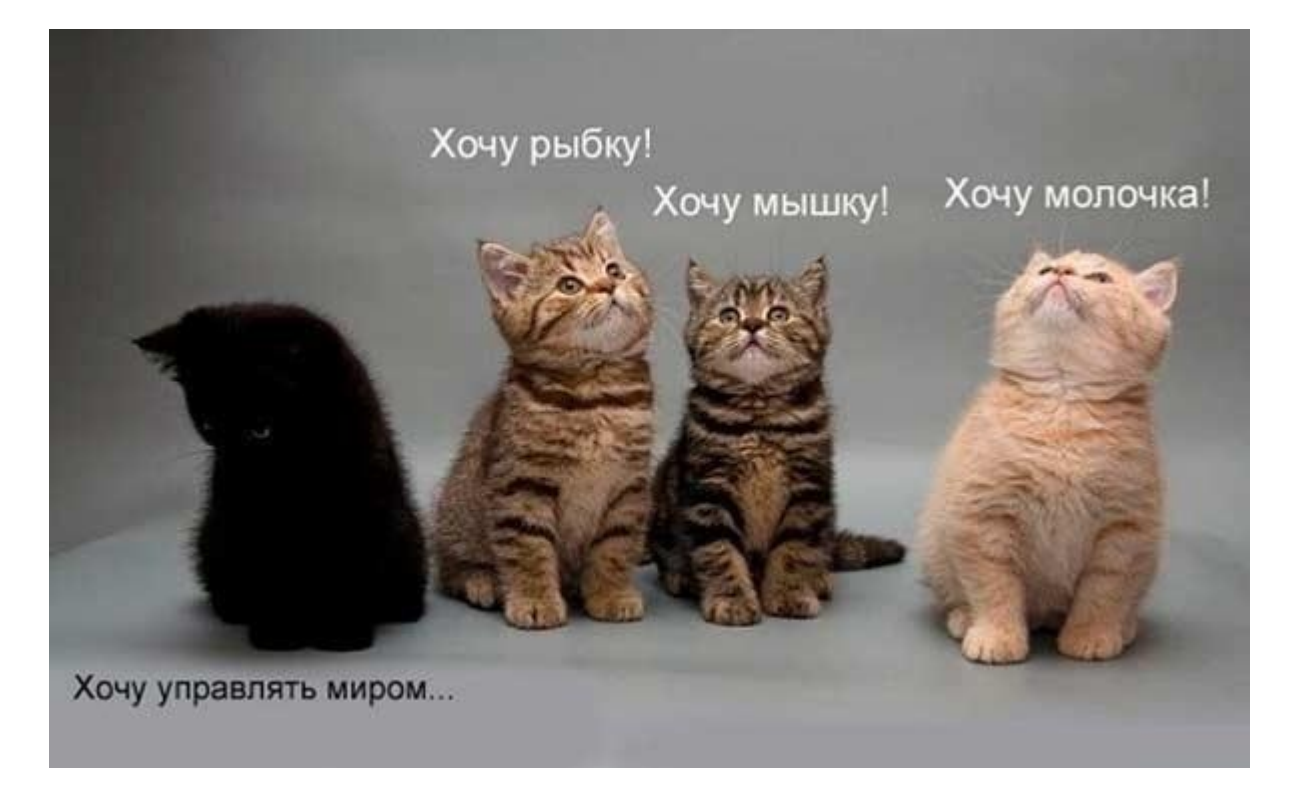

Рис. 1. Мания величия в животном мире<sup>1</sup>

#### 3.3.3. Оформление формул

При необходимости в тексте работы могут быть использованы формулы. Формулы располагают отдельными строками в центре листа или внутри текстовых строк.

В тексте работы рекомендуется помещать формулы короткие, простые, не имеющие самостоятельного значения и не пронумерованные. Наиболее важные формулы, а также длинные и громоздкие формулы, содержащие знаки суммирования, произведения, дифференцирования, интегрирования, располагают на отдельных строках.

Для экономии места несколько коротких однотипных формул, выделенных из текста, можно помещать на одной строке, а не одну под другой. Переносить формулы на следующую строку допускается только на знаках выполняемых математических операций, причем знак в начале следующей строки повторяют.

Формулы имеют сквозную нумерацию по всему тексту. После номера формулы точка не ставится. Номер печатают арабскими цифрами в круглых скобках справа от формулы, на одном уровне с ней. При написании формул следует использовать буквенные символы. Пояснения символов и числовых коэффициентов, входящих в формулу (если соответствующие пояснения не использованы ранее в тексте), приводят непосредственно под формулой. Пояснения каждого символа приводят с новой строки в той последовательности, в которой эти символы приведены в формуле. Первую строку пояснения начинают со слова «где» с двоеточием после него. После самой формулы перед пояснениями необходимо ставить запятую. Например:

$$
\int_{a}^{b} f(x)dx = \Phi(b) - \Phi(a) = \Phi\Big|_{a}^{b}
$$
\n(1)

где  $f(x)$  – интегрируемая функция,  $\Phi(x)$  – её первообразная

<sup>&</sup>lt;sup>1</sup> По мат. группы Вконтакте "Котятки и другие зверятки" URL: http://cs11230.vk.me/u70664530/-14/x\_b70ff451.jpg (дата обращения 10.04.2016)

## Список литературы

- 1. ГОСТ 7.1-2003. Библиографическая запись. Библиографическое описание. Общие требования и правила составления. Взамен ГОСТ 7.1-84. ГОСТ 7.16- 79, ГОСТ-7.18-79, ГОСТ 7-34-81, ГОСТ 7.40-82; введ. 2004-07-01. – М., 2004. – 165 с.
- 2. ГОСТ 7.32-2001. Отчет о научно-исследовательской работе. Структура и правила оформления. Взамен ГОСТ 7.32-91; введ. 2002-07-01. М., 2001. 16 с.
- 3. ГОСТ 7.82-2001. Библиографическая запись. Библиографическое описание электронных ресурсов. Общие требования и правила составления. Введ. 2002- 07-  $01. - M_{\odot} 2001. - 23$  c.
- 4. ГОСТ Р 7.0.5. Библиографическая ссылка. Общие требования и правила составления; введ. 2009-01-01. – М., 2008. – 19 с.
- 5. Методические рекомендации по написанию и оформлению магистерской диссертации / Сост. Т. В. Букина. – 2-е изд., доп. и испр. – Пермь, 2013. – 33 с.

## Приложения

Приложение 1. Титульный лист

Министерство образования и науки Российской Федерации

Муниципальное автономное общеобразовательное учреждение «Средняя общеобразовательная школа № 146 с углубленным изучением математики, физики, информатики» г.Перми

# Научно-практическая работа на тему: «Выращивание мяты в условиях квартиры в многоквартирном доме в умеренно-континентальном климате»

Выполнил ученик 8А класса Незнайка С. Г.

Научный руководитель учитель чародейства и волшебства, к. мульт. н., проф. Карлсон К. Ж.

# Оглавление

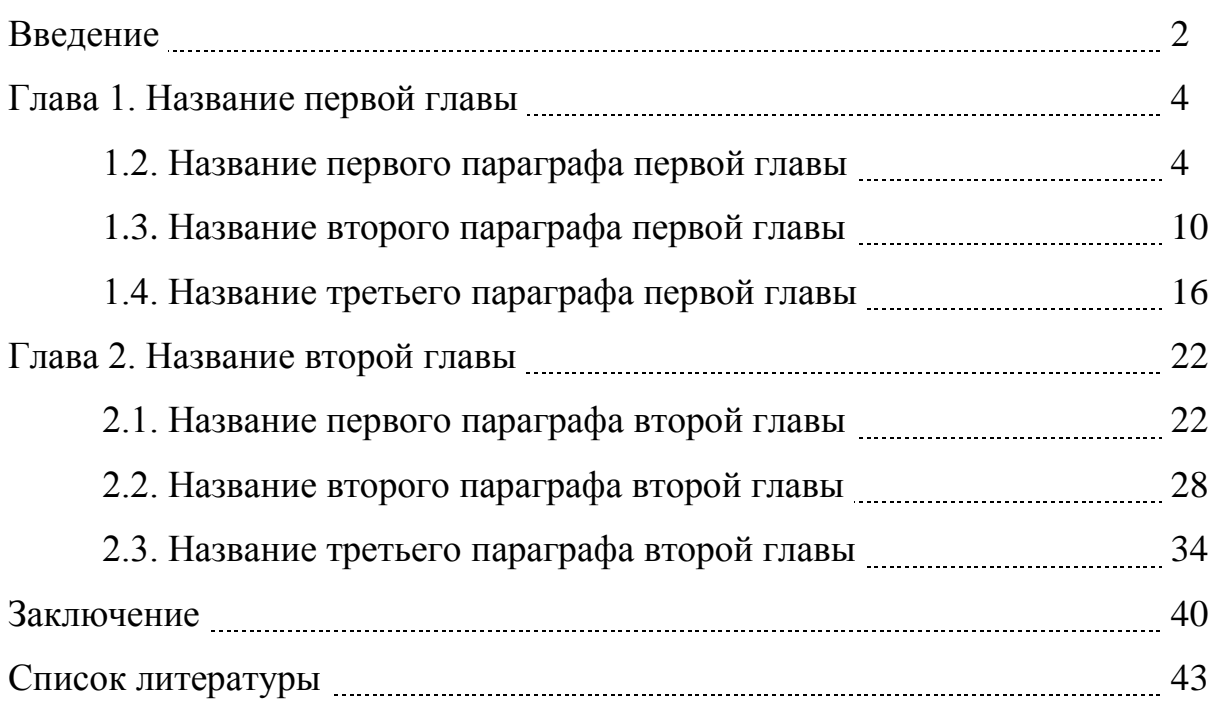